# Исследование свойств полиномиальной корректирующей функции полихроматических лучевых интегралов в задаче компьютерной томографии\*

А.С. Ингачева<sup>і, П</sup>, М.В. Чукалина<sup>і, П</sup>, Д.П. Николаев<sup>і, П</sup>

Институт проблем передачи информации Российской академии наук, г. Москва, Россия

"ООО «Смарт Энджинс Сервис», Москва, Россия

Аннотация. При решении задачи томографии в полихроматическом режиме для подавления чашевидных артефактов на реконструированных изображениях используют метод предварительной обработки зарегистрированных данных с помощью корректирующей функции. Для поиска параметров корректирующей модели обычно проводят дополнительные калибровочные измерения схожего по составу образца в идентичных экспериментальных условиях. В качестве модели коррекции обычно используют полиномиальные корректирующие функции. Однако теоретического обоснования применению такого вида функций до сих пор не было сделано. В работе введено понятие функции интегрального ослабления полихроматического сигнала и представлена ее связь с так называемыми формулами коррекции полихроматических лучевых интегралов. Уточняются свойства модели корректирующей функции в случае образца, состоящего из одного материала. Указаны границы значений параметров полиномиальной корректирующей функции. Ключевые слова: эффект чаши, «ужесточение пучка», полихроматическое рентгеновское излучение, интегральное ослабление полихроматического сигнала, полихроматический лучевой интеграл. формулы коррекции полихроматических лучевых интегралов. DOI: 10.14357/20790279210111

#### Ввеление

Метод рентгеновской компьютерной томографии (КТ) - распространенный способ изучения внутренней структуры или локального состава образца без его физического разрушения. Метод основан на измерении рентгеновского излучения после его ослабления в образце [1]. В классической постановке задачи КТ описанием внутренней структуры образца служит пространственное распределение коэффициента ослабления рентгеновского излучения, причем зондирующее излучение считается монохроматическим. Модель формирования изображения (связь между распределением коэффициента ослабления и количеством зарегистрированных квантов) при этом нелинейна. Однако известно преобразование измеренных значений, которое приводит их связь с распределением коэффициентов ослабления к линейной. Это позволяет свести задачу реконструкции к обращению преобразования Радона, что и реализуют классические

алгоритмы КТ. Среди них - алгоритм обратного проецирования с фильтрацией (FBP - Filtered Back Projection) [2] и алгоритм Фурье-синтеза (DFR – Direct Fourier Reconstruction) [3].

Однако на данный момент большинство томографических исследований выполняется на томографических установках, в которых в качестве источника рентгеновского излучения используется рентгеновская трубка. Излучение рентгеновской трубки полихроматическое [4]. К сожалению, применение классических алгоритмов реконструкции к данным, полученным с использованием излучения с широкополосным спектром, приводит к появлению на восстановленном изображении чашевидных искажений профиля показателя ослабления и полосам завышенного показателя ослабления между сильно поглощающими включениями. Уже в первом томографе с лабораторным источником рентгеновского излучения, сконструированном в 1969 году Хаунсфилдом [5], артефакты, возникающие вследствие использования полихроматического рентгеновского излучения, стали проблемой. Пер-

Работа выполнена при частичной финансовой поддержке РФФИ в рамках научных проектов № 18-29-26022 и 18-29-26037.

вое описание чашевидных артефактов было опубликовано Р. А. Бруксом и Г. Ди Чиро в 1976 году [6]. Позже в мировой литературе стали появляться работы, посвященные их описанию и исследованию, взаимосвязи между их выраженностью и условиями измерения [7-9]. Наиболее характерными артефактами являются чашевидные искажения профиля показателя ослабления [10, 11]. Они проявляются в виде завышенного показателя ослабления на краях сильно поглощающих объектов, по сравнению с его центром. На рис. 1 показано сравнение результата реконструкции по набору изображений, полученных при использовании в вычислительном эксперименте монохроматического излучения (рис. 1,а), и по набору, полученному при использовании полихроматического излучения (рис. 1,б). Для реконструкции использовался метод FBP. Видно, что на реконструкции полихроматических данных по краю объекта появился ореол в виде завышенного показателя ослабления. На рис. 1,в приведены профили яркости восстановленных изображений по указанным на рис. 1,а и 1,б линиям.

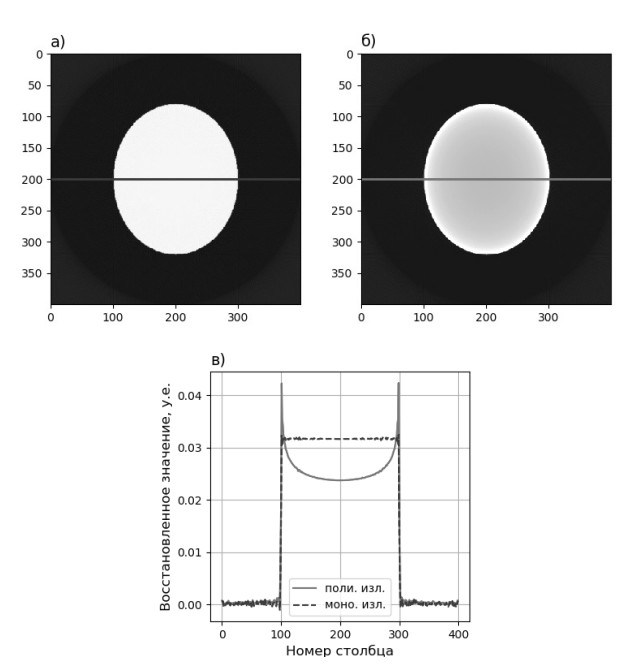

**Рис.1.** Иллюстрация чашевидных искажений: а) реконструкция фантома по изображению, сформированному с помощью монохроматического излучения методом FBP; б) – с помощью полихроматического излучения; в) – профили яркости по указанным на а) и б) линиям

Одним из методов подавления артефактов является метод предварительной обработки зарегистрированных изображений, предложенный Г. Т. Германом в 1979 году в работе [12]. Предложенный метод заключается в коррекции лучевых интегралов перед применением алгоритма реконструкции. Основная цель коррекции – линеаризация зависимости измеренного значения от толщины образца, так называемый полихроматический лучевой интеграл. Это (линейность зависимости) выполняется в монохроматическом случае (рис. 2). В качестве модели функции коррекции Т. Г. Герман использовал полиномы второй степени. Параметры функции подбирались с использованием априорной информации, полученной по дополнительным измерениям. Таким образом подобранные параметры функции коррекции использовались для пересчета измеренных значений перед реконструкцией при исследовании схожих по составу и размеру образцов при тех же экспериментальных параметрах.

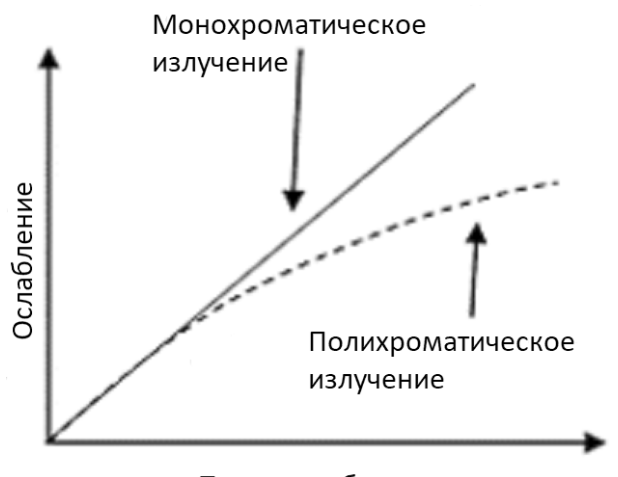

## Толщина образца

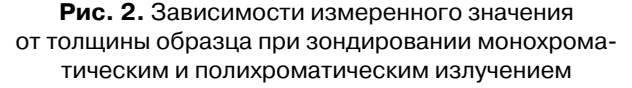

В работе [13] А. Дж. Коулман и М. Синклер предложили в качестве функции коррекции использовать комбинацию двух полиномов, параметры которых подбирались по калибровочным измерениям. Калибровочные измерения авторы проводили с использованием двух трубок, излучение которых различно по спектральному составу. Данный метод авторы применяли в медицинском томографе модели EMI CT5005. В работе [14] исследовалась функция коррекции для применения к данным, зарегистрированным на промышленном томографе. В качестве модели корректирующей функции авторы также использовали полиномы. С помощью разработанного инструмента моделирования полихроматических данных авторами было показано, что для применения полиномиальной функции коррекции в задачах промышленной томографии необходимо использование полиномов восьмой степени и выше. Авторами также показано, что данный метод применим только для однокомпонентных образцов.

Для образцов, состоящих более чем из двух компонентов, полиномиальный метод предварительной коррекции часто используется в сочетании с сегментацией и коррекцией только тех значений собранных данных, которые соответствуют лучам, проходящим через оптически плотный материал. Оригинальные значение зарегистрированных данных заменяют скорректированными и проводят финальную реконструкцию [15-17]. Данный метод был исследован на применимость в индустриальной томографии [18]. Показано, что метод в значительной мере устраняет и чашевидные артефакты, и полосы заниженного показателя ослабления на восстановленных изображениях образцов, изготовленных из алюминия и титана, коэффициенты ослабления которых значительно отличаются.

В работах [19-20] изучалась динамика подавления чашевидных артефактов методом предварительной коррекции полиномиальной функцией для приложений КТ метрологии. Авторами показано, что с одной стороны, применение процедуры коррекции ведет к улучшению качества изображения, т.е. получению более близких значений для однородных объектов образца на восстановленном изображении. С другой стороны, показано, что применение процедуры коррекции ведет к получению погрешности, зависящей от типа окружающего материала, что увеличивает неопределенность измерения. В работе авторы [21] провели исследование подавления чашевидных артефактов с помощью аппаратной фильтрации и полиномиального метода. Авторами показано, что для задач микро-томографии хорошо подходят алюминиевые фильтры толщиной 0.5 мм для биологических объектов и толщиной 2 мм для неорганических. Представлена зависимость толщины фильтра от режима питания трубки и предложены значения параметров, подходящих для задач микро-томографии. Найденные авторами значения параметров подходят для напряжения 40-80 КВ. Для коррекции чашевидных артефактов при исследовании биологических объектов использовался полином второй степени, параметры которого выставлялись экспертом. Показано, что при правильной настройке метода коррекции и применения фильтров можно полностью подавить артефакты.

Просуммировав все вышесказанное можно отметить, что в методе обработки томографических изображений, зарегистрированных с помощью полихроматического излучения, перед при-

менением алгоритма реконструкции необходимо решить две важные задачи. Первая – это выбор модели коррекции. Самая известная модель коррекции на сегодняшний день – полиномы второй степени, однако до сих пор строго обоснования выбора данного класса сделано не было. Вторая задача заключается в подборе значений параметров корректирующей функции. На данный момент они подбираются на основе результатов дополнительных измерений, что приводит к увеличению времени проведения эксперимента и дополнительной лучевой нагрузке на образец. В данной статье мы формулируем свойства, которым должна удовлетворять корректирующая функция, что помогает обосновать выбор модели функции коррекции в виде полиномов второй степени, сужаем границы значений параметров полиномов, что позволяет сократить количество дополнительных измерений.

## **1. Спектральная модель оптического тракта лабораторного томографа**

Для изучения зависимости величины измеренного сигнала от толщины образца, построим модель, согласно которой данный сигнал регистрируется в лабораторном томографе с полихроматическим излучением. Пусть *Em* – максимальная энергия, ограничивающая спектр излучения рентгеновской трубки. Тогда отклик *v* рентгеновского томографа в некоторой точке детектора в некоторый момент времени в приближении далекого точечного источника описывается следующим выражением:

$$
v = \int_0^{E_m} I(E) F(E) O(E) S(E) dE, \quad (1)
$$

где *E* – энергия кванта рентгеновского излучения; *I*(*E*) – спектральная плотность облученности (энергетической освещенности), создаваемой источником в рассматриваемой точке детектора в отсутствие фильтра и объекта; *F*(*E*) – спектральный коэффициент пропускания фильтра (системы фильтров); *O*(*E*) – спектральный коэффициент пропускания зондируемого образца на прямой, соединяющей источник и рассматриваемую точку детектора; *S*(*E*) – спектральная чувствительность детектора.

Подробное описание моделирования каждой функции, а также оценку адекватности данной модели можно найти в работе [22].

#### **2. Свойства полихроматических лучевых интегралов**

Рассмотрим отклик *v* одноканального рентгеновского томографа в некоторой точке детектора в некоторый момент времени. Пусть образец состоит из одного вещества.

Определение 1. Будем называть лучевой плотностью функцию Q(L) следующего вида:

$$
Q(L) = \int_{I} w(l)dl,
$$
 (2)

где  $w(l)$  – содержание вещества образца на участке луча *l*,  $dl$  – приращение длины участка луча *L*,  $w(l) \in [0; 1]$ , равенство нулю означает отсутствие образца на участке луча, равенство единице присутствие образца на всем участке луча.

Функция  $Q(L) \ge 0$ , ∀ L. Переменную L будем опускать, так как она не влияет на ход дальнейших рассуждений, т.е.  $Q = Q(L)$ .

Определение 2. Функцию зависимости величины отклика рентгеновского томографа  $v(Q)$  от лучевой плотности О будем называть функцией интегрального ослабления полихроматического излучения. Она выражается формулой:

$$
v(Q) = \int_0^{E_m} I(E) F(E) e^{-\mu(E)Q} S(E) dE.(3)
$$

Функция  $v(O)$  определена на положительной полуоси, на которой является положительной, т.е.  $v(Q) \geq 0$ ,  $\forall Q \geq 0$ .

Заметим, что функции  $I(E) > 0, F(E) > 0$ ,  $S(E) > 0$  положительны на всей области интегрирования и не зависят от лучевой плотности  $Q$ . Тогда выражение (3) может быть переписано в виде:

$$
\nu(Q) = \int_0^{E_m} e^{-\mu(E)Q + h(Q)} dE,
$$
  
\n
$$
\nu(Q) = \int_0^{E_m} e^{-\mu(E)Q + h(Q)} dE,
$$
 (4)

rge  $h(E) = ln(I(E)F(E)S(E)).$ 

Определение 3. Полихроматическим лучевым интегралом будем называть функцию, определяемую выражением:

$$
p(Q) = ln(\int_0^{E_m} e^{h(E)} dE) - ln(\nu(Q)),
$$
 (5)

где  $\int_0^{E_m} e^{h(E)} dE$  – отклик детектора в отсутствие образца.

Исследуем свойства функции  $p(Q)$ .

**Утверждение 1.** Функция  $p(Q) > 0$ ,  $\forall Q > 0$ , и  $p(Q) = 0$ , если  $Q = 0$ .

Доказательство. Случай  $Q = 0$ . Запишем отклик томографа при прохождении луча через образец с нулевой массовой долей вещества:

$$
v(0) = \int_0^{E_m} e^{-\mu(E)Q + h(E)} dE = \int_0^{E_m} e^{h(E)} dE.
$$
  

$$
p(0) = \ln \left( \int_0^{E_m} e^{h(E)} dE \right) - \ln(v(0)) =
$$
  

$$
\ln \left( \int_0^{E_m} e^{h(E)} dE \right) - \ln \left( \int_0^{E_m} e^{h(E)} dE \right) = 0,
$$

T.e.  $p(0) = 0$ .

В случае  $Q > 0$ , так как спектральное распределение коэффициента поглощения  $\mu(E)$  есть положительная функция, то

$$
\int_0^{E_m} e^{-\mu(E)Q + h(Q)} dE < \int_0^{E_m} e^{h(E)} dE,
$$

т.е.  $p(Q) > 0, \forall Q > 0$ . Что и требовалось доказать.

Утверждение 2. Производная функции  $p(Q)$  положительна для любых значений  $Q$ , т.е.  $p'(Q) > 0, \forall Q \ge 0.$ 

Доказательство. Запишем выражение для первой производной:  $\mathbf{z}$ 

$$
p'(Q) = (-\ln(v(Q)))' = -\frac{v'(Q)}{v(Q)}
$$
  

$$
v'(Q) = -\int_0^{E_m} \mu(E) e^{-\mu(E)Q + h(Q)} dE
$$

Тогда выражение можно переписать следующим образом:

$$
p'(Q) = \frac{\int_0^{Em} \mu(E) e^{-\mu(E)Q + h(Q)} dE}{\int_0^{Em} e^{-\mu(E)Q + h(Q)} dE}
$$

В числителе и в знаменателе интегралы от положительных функций, отсюда следует, что  $p'(Q) > 0, \forall Q \geq 0$ . Что и требовалось доказать. Теорема 1.

Вторая производная функции  $p(Q)$  отрицательна для любых значений Q, т.е.  $p''(Q) < 0, \forall Q \ge 0$ .

Доказательство. Запишем выражение второй производной:

$$
p''(Q) = (p'(Q))' = \left(\frac{\int_0^{Em} \mu(E) e^{-\mu(E)Q + h(Q)} dE}{\int_0^{Em} e^{-\mu(E)Q + h(Q)} dE}\right)^{2}
$$

Вычислим ее, раскрыв скобки:

$$
p''(Q) = \frac{-\int_0^{E_m} \mu(E)^2 e^{-\mu(E)Q + h(Q)} dE \int_0^{E_m} e^{-\mu(E)Q + h(Q)} dE}{\left(\int_0^{E_m} e^{-\mu(E)Q + h(Q)} dE\right)^2} + \frac{\int_0^{E_m} \mu(E) e^{-\mu(E)Q + h(Q)} dE}{\left(\int_0^{E_m} e^{-\mu(E)Q + h(Q)} dE\right)^2}.
$$

Заметим, что в знаменателе обоих слагаемых стоит положительная величина, которая не влияет на знак второй производной. Для определения знака числителя воспользуемся неравенством Коши-Буняковского-Шварца для квадратично интегрируемых функций  $L^2(X, \mathcal{F}, \xi)[23]$ .

$$
\left(\int_X f(x)g(x)\xi(dx)\right)^2 \ge \left(\int_X f(x)^2 \xi(dx)\right) \left(\int_X g(x)^2 \xi(dx)\right).
$$
  
OO603ha  
q
$$
f(x) = e^{-\frac{\mu(E)Q + h(E)}{2}} u
$$
  

$$
g(x) = \mu(E)e^{-\frac{\mu(E)Q + h(E)}{2}},
$$

тогда на области интегрирования  $X = [0, E_m]$  с единичной мерой интегрирования  $\xi = 1$ , получим

$$
\left(\int_0^{E_m} \mu(E)e^{-\mu(E)Q+h(Q)}dE\right)^2 \le
$$
  
\n
$$
\le \left(\int_0^{E_m} \mu(E)^2 e^{-\mu(E)Q+h(Q)}dE\right)
$$
  
\n
$$
\left(\int_0^{E_m} e^{-\mu(E)Q+h(Q)}dE\right)
$$
  
\n
$$
n''(Q) > 0 \quad \forall \ Q > 0
$$

T.e.  $p(Q) \ge 0, \forall Q \ge 0$ .

Равенство нулю достигается при единичной функции спектрального распределения коэффициента поглощения  $\mu(E)$ , так как спектральное распределение линейного коэффициента различается для всех элементов и ни для одного элемента не представлено единичной функцией, то  $p^{\text{T}}(Q) < 0, \forall Q \geq 0.$ 

Из Утверждений 1, 2 и Теоремы 1 следует, что функции полихроматических лучевых интегралов являются положительными, строго возрастающими и выпуклыми вверх.

#### 3. Функции коррекции

Определение 4. Монохроматическим лучевым интегралом будем называть функцию, определяемую выражением:

$$
m(Q) = ln(v_0(E))) - ln(\bar{v}(Q,E)),
$$

где  $v_0(E)$  – отклик детектора в отсутствие образца при зондировании монохроматическим рентгеновским излучением энергии  $E, \bar{v}(Q, E)$  – величина отклика рентгеновского томографа в схеме с применением монохроматора, т.е. при фиксированной энергии зондирующего излучения Е и лучевой плотности О.

Величина  $\bar{v}(Q, E)$  учитывает ослабление рентгеновского излучения только за счет поглощения, т.е. описывается выражением:

$$
\bar{\nu}(Q, E) = \nu_0(E) e^{-\mu(E)Q}, \tag{6}
$$

где  $\mu(E)$  – линейный коэффициент поглощения образца на энергии Е.

Так как линейный коэффициент поглощения  $\mu(E)$  зависит только от значения E, то выражение для монохроматического лучевого интеграла  $m(Q)$ можно привести к следующему виду:

$$
m(Q) = \mu(E) Q. \tag{7}
$$

Обозначим корректирующую функцию К. Ее будем применять к полихроматическому лучевому интегралу  $p(Q)$  для приближения его значений к значениям монохроматического лучевого интеграла  $m(O)$ ,

$$
K(p(Q)) \approx m(Q). \tag{8}
$$

Согласно свойствам обратных функций и выведенным свойствам функции  $p(Q)$  в идеальном случае  $(K(p(Q)) = m(Q))$  корректирующая функция  $K(p(Q))$ должна удовлетворять следующим условиям:

$$
K(p(Q)) > 0, \forall Q > 0, K((p(Q)) = 0, p(Q) = 0;
$$
  

$$
K'(p(Q)) > 0, \forall Q \ge 0;
$$
  

$$
K''(p(Q)) > 0, \forall Q \ge 0.
$$

Поскольку после применения корректирующей функции обработка полихроматических интегралов (т.е. применение к ним алгоритма реконструкции) линейна, то в качестве корректирующей функции будем использовать класс однопараметрических степенных функций с зафиксированным масштабирующем параметром. Так в модели будет только один параметр - показатель степени, в качестве которого будем брать обратное значения параметра из найденной степенной аппроксимации соответствующего полихроматического лучевого интеграла.

# 4. Уточнение свойств корректирующей функции, выраженной полиномами второй степени

Так как для коррекции данных используют полиномиальные функции второй степени, то рассмотрим геометрическое место точек, в котором лежат параметры корректирующих функций, с учетом только что выведенных свойств. Рассмотрим функцию коррекции, выраженную полином второй степени  $ax^2 + bx + c$ . Воспользовавшись тем, что функция коррекции должна лежать в первом квадранте с положительно направленными полуосями и являться возрастающей, получим систему:

$$
\begin{cases}\n a > 0; \\
c > 0; \\
\frac{-b}{2a} > 0; \\
\frac{-b^2}{2a} + c > 0.\n\end{cases}
$$
\n(9)

Решив систему (9), получим следующее геометрическое место распределения значений параметров:

$$
\begin{cases}\n a > 0; \\
b < 0; \\
c > \frac{b^2}{2a}.\n\end{cases} \tag{10}
$$

# 5. Численное моделирование полихроматических лучевых интегралов и их функции коррекции

С помощью пакета XRayUtil [22] были рассчитаны полихроматические лучевые интегралы

для 15 различных химических элементов с жидким и твердым агрегатным состоянием простого вещества. Символы (и номера) химических элементов: Li (3), Be (4), C (6), Al (13), Si (14), S (16), Ca (20), Ti (22), Fe (26), Cu (29), Ag (47), In (49), Sn (50), Gd (64) и Ra (88). Параметры пакета XRayUtil: молибденовый (*Mo*) анод, напряжение 40 КВ, ток 35 мА, детектор модели Ximea XiRay 11MPix. На рис. 3. сплошными линиями показаны значения полихроматических лучевых интегралов.

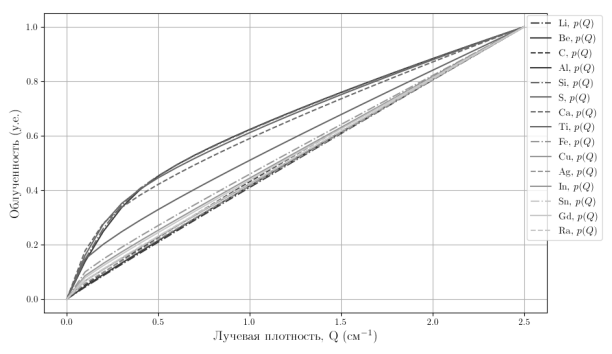

**Рис. 3.** Полихроматические лучевые интегралы, рассчитанные с помощью пакета XRayUtil

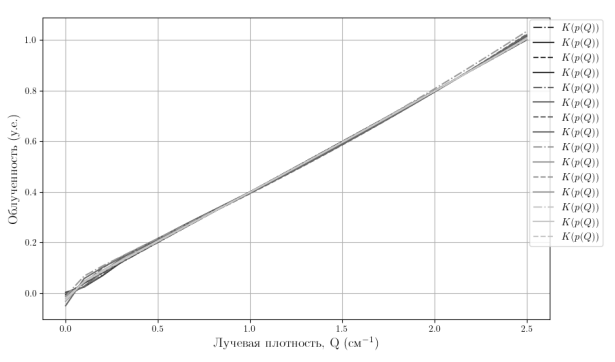

**Рис.4.** Применение функции коррекции к полихроматическим лучевым интегралам рассчитанные с помощью пакета XRayUtil

Для данных интегралов были рассчитаны функции коррекции, выраженные полиномами второй степени. Найденные параметры полиномиальных корректирующих функций приведены в табл. 1.

На рис. 4 показан результат применения найденных функций коррекции к полихроматическим лучевым интегралам. Для всех рассмотренных химических элементов результат применения корректирующей функции близок к идеальной прямой линии – монохроматическому лучевому интегралу.

#### **Заключение**

В настоящей работе описана спектральная модель оптического тракта рентгеновского трансмиссионного томографа, состоящего из источника рентгеновского излучения, фильтра или системы фильтров, образца и регистрирующего устройства. Даны определения монохроматических и полихроматических лучевых интегралов, показана их взаимосвязь через функцию коррекции. Аналитически исследованы свойства лучевых полихроматических интегралов, удовлетворяющих спектральной модели оптического тракта. Доказано, что функции полихроматических лучевых интегралов являются положительными, строго возрастающими и выпуклыми вверх функциями. На основе свойств полихроматических лучевых интегралов сформулированы свойства, которым должен удовлетворять класс функций коррекции. На основе выведенных свойств уточнены границы, в которых должны находится значения параметров полиномиальной корректирующей функции второй степени. Таким образом, сокращен класс полиномиальных корректирующих функций, а значит и время, затрачиваемое на подбор значений параметров корректирующей функции.

В дальнейшем планируется использовать представленные выкладки в рамках дальнейшей работы, связанной с обработкой экспериментальных томографических данных. Это необходимо для повышения точности томографической реконструкции.

#### **Литература**

1. *Prof. Gabor T.H.* Fundamentals of computerized tomography // New York, USA: City University of New York Graduate Center. 2009. C.297.

#### **Табл. 1**

Найденные значения параметров полиномиальных функций коррекции для модельных лучевых интегралов

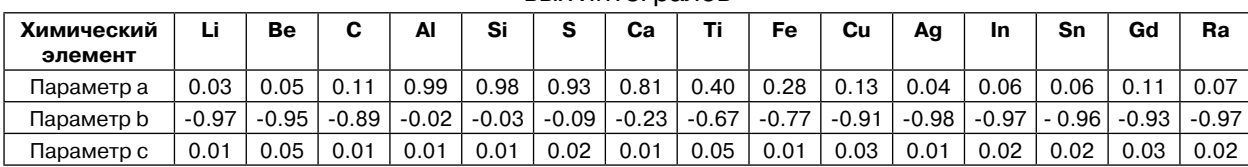

- 2. *Suheel Zargar, Vaibhav Phad, Praveen Kumar Poola, Renu John*. Role of filtering techniques in Computed Tomography (CT) image reconstruction // IJRET: International Journal of Research in Engineering and Technology. 2015. Т. 4. № 12. P. 2319–1163.
- 3. *Natterer F.* Fourier reconstruction in tomography // Numerische Mathematik. 1985. Т. 47. №. 3. P. 343-353.
- 4. *Бузмаков А.В., Асадчиков В.Е., Золотов Д.А., Чукалина М.В., Ингачева А.С., Кривоносов Ю.С.*  Лабораторные рентгеновские микротомографы: методы предобработки экспериментальных данных // Известия РАН. Серия Физическая. 2019. Т. 83. № 2. С. 194–197.
- 5. *Cormack A.M.* Early two-dimensional reconstruction and recent topics stemming from it // Medical physics. 1980. Т. 7. № 4. P. 277–282.
- 6. *Brooks R.A., Di Chiro G.* Beam hardening in x-ray reconstructive tomography // Physics in medicine & biology. 1976. Т. 21. № 3. P. 390.
- 7. *Zatz L.M., Alvarez R.E.* An inaccuracy in computed tomography: the energy dependence of CT values // Radiology. 1977. Т. 124. № 1. P. 91–97.
- 8. *Duerinckx A.J., Macovski A.* Polychromatic streak artifacts in computed tomography images. // Journal of Computer Assisted Tomography. 1978. Т. 2. № 4. P. 481–487.132
- 9. *Young S., Muller H., Marshall W.* Computed tomography: beam hardening and environmental density artifact. // Radiology. 1983. T. 148.  $\mathcal{N}_2$  1. P. 279–283.
- 10. *Dewulf W., Tan Y., Kiekens K.* Sense and non-sense of beam hardening correction in CT metrology // CIRP Annals-Manufacturing Technology. 2012. Т. 61. № 1. P. 495–498.
- 11. *Chukalina M., Ingacheva A., Buzmakov A., Polyakov I., Gladkov A., Yakimchuk I., Nikolaev D.* Automatic Beam Hardening Correction For CT Reconstruction // 31st European Conference on Modelling and Simulation. 2017. P. 270–275. Web of Science, Scopus.
- 12. *Herman G.T.* Correction for beam hardening in computed tomography // Physics in Medicine and Biology. 1979. Т. 24. № 1. С. 81.
- 13. *Coleman A., Sinclair M.* A beam-hardening correction using dual-energy computed tomography // Physics in Medicine & Biology. 1985. Т. 30. № 11. P. 1251.
- 14. *Joseph P.M., Ruth C.* A method for simultaneous correction of spectrum hardening artifacts in CT images containing both bone and iodine // Medical Physics. 1997. Т. 24. № 10. P. 1629–1634.
- 15. *Kachelrieß M., Sourbelle K., Kalender W.A.*  Empirical cupping correction: A first-order raw data precorrection for cone-beam computed tomography // Medical physics. 2006. Т. 33. № 5. P. 1269–1274.
- 16. *Kachelrieß M., Berkus T., Stenner P., Kalender W.A.* Empirical Dual Energy Calibration (EDEC) for cone-beam computed tomography // 2006 IEEE Nuclear Science Symposium Conference Record. Т. 4. IEEE. 2006. P. 2546–2550.
- 17. *Kyriakou Y., Meyer E., Prell D., Kachelrieß M.*  Empirical beam hardening correction (EBHC) for CT // Medical physics. 2010. Т. 37. № 10. P. 5179–5187.
- 18. *Reiter M., de Oliveira F.B., Bartscher M., Gusenbauer C., Kastner J.* Case Study of Empirical Beam Hardening Correction Methods for Dimensional X-ray Computed Tomography Using a Dedicated Multi-material Reference Standard // Journal of Nondestructive Evaluation. 2019. Т. 38. № 1. P. 10.
- 19. *Tan Y., Kiekens K., Welkenhuyzen F., Kruth J.P., Dewulf W.* Beam hardening correction and its influence on the measurement accuracy and repeatability for CT dimensional metrology applications // Conf. on Industrial Computed Tomography. Wels, Austria. 2012. Vol. 355. P. 362.
- 20. *Tan Y., Kiekens K., Welkenhuyzen F., Angel J., De Chiffre L., Kruth J.P., Dewulf W.* Simulation-aided investigation of beam hardening induced errors in CT dimensional metrology // Measurement Science and Technology. 2014. Т. 25. № 6. P. 064014.
- 21. *Salmon P.L., Liu X.* MicroCT bone densitometry: context sensitivity, beam hardening correction and the effect of surrounding media // The Open Access Journal of Science and Technology. 2014. Т. 2.
- 22. *Ингачева А.С.* Спектральная модель сигнала одноканальных рентгеновских измерительных приборов, использующих полихроматическое зондирующее излучение // Сенсорные системы, 2019. Т. 33. № 3. С. 212-221.
- 23. *Хинчин А.Я.* Краткий курс математического анализа, Учебник. Изд. 5-е, стереотип – М.:Ленинград. 2021. 632 с.

**Ингачева Анастасия Сергеевна**. Институт проблем передачи информации Российской академии наук, г. Москва. Младший научный сотрудник. Количество печатных работ: 16. Области научных интересов: обработка изображений, алгебраические методы томографической реконструкции. E-mail: a.ingacheva@ smartengines.ru.

**Чукалина Марина Валерьевна**. Институт проблем передачи информации Российской академии наук, г. Москва. Ведущий научный сотрудник. Кандидат физико-математических наук. Количество печатных работ: более 160. Области научных интересов: прямые и обратные задачи в микроскопии и томографии. E-mail: m.chukalina@smartengines.ru.

**Николаев Дмитрий Петрович**. Институт проблем передачи информации Российской академии наук, г. Москва. Заведующий лабораторией. Кандидат физико-математических наук. Количество печатных работ: более 180. Области научных интересов: обработка изображений, машинное зрение и распознавание образов. E-mail: d.p.nikolaev@smartengines.ru.

# **Investigation of the properties of the polychromatic ray integrals polynomial correcting function in the problem of computed tomography**

Anastasia Ingacheva<sup>I,II</sup>, Marina Chukalina<sup>I,II</sup>, Dmitry Nikolaev<sup>I,II</sup>

Institute for Information Transmission Problems (Kharkevich Institute) RAS, Moscow, Russia IISmart Engines Service LLC, Moscow, Russia

**Abstract.** To solve the problem of tomography in polychromatic mode, to suppress cupping artifacts in the reconstructed images, the preliminary processing method of the registered data is used. The method consists of applying a correcting function to each pixel of the registered data. To search for the parameters of the correcting model, additional calibration measurements are usually carried out under the same experimental conditions of a sample similar in composition. Polynomial correcting functions are usually used as a correction model. However, a theoretical justification for the use of this type of function has not yet been made. The paper introduces the concept of the function of integral attenuation of a polychromatic signal and indicates its relationship with the correction formulas of polychromatic ray integrals. The properties of the correcting function model are specified in the case of a sample consisting of one material. The boundaries of the parameters of the polynomial correcting function are refined.

**Keywords:** *cupping effect, beam hardening, polychromatic X-Rays, integral attenuation of a polychromatic X-Rays, polychromatic ray integral, correction formulas of polychromatic ray integrals*. **DOI:** 10.14357/20790279210111

#### **References**

- 1. *Prof. Gabor T.H.* Fundamentals of computerized tomography // New York, USA: City University of New York Graduate Center. 2009. P .297.
- 2. *Suheel Zargar, Vaibhav Phad, Praveen Kumar Poola, Renu John.* Role of filtering techniques in Computed Tomography (CT) image reconstruction // IJRET: International Journal of Research in Engineering and Technology. 2015. V. 4. № 12. P. 2319–1163.
- 3. *Natterer F.* Fourier reconstruction in tomography // Numerische Mathematik. 1985. V. 47. №. 3. P. 343-353.
- 4. *Buzmakov A.V., Asadchikov V.E., Zolotov D.A., CHukalina M.V., Ingacheva A.S., Krivonosov YU.S.* "Laboratory X-ray microtomographs: methods for preprocessing experimental data"

["Laboratornye rentgenovskie mikrotomografy: metody predobrabotki eksperimental'nyh dannyh"] // Izvestiya RAN. Seriya Fizicheskaya. 2019. V. 83, № 2. P. 194–197.

- 5. *Cormack A.M.* Early two-dimensional reconstruction and recent topics stemming from it // Medical physics. 1980. Т. 7, № 4. P. 277–282.
- 6. *Brooks R.A., Di Chiro G.* Beam hardening in x-ray reconstructive tomography // Physics in medicine & biology. 1976. Т. 21. № 3. P. 390.
- 7. *Zatz L.M., Alvarez R.E.* An inaccuracy in computed tomography: the energy dependence of CT values // Radiology. 1977. Т. 124. № 1. P. 91–97.
- 8. *Duerinckx A.J., Macovski A.* Polychromatic streak artifacts in computed tomography images. // Journal of Computer Assisted Tomography. 1978. Т. 2. № 4. P. 481–487.132
- 9. *Young S., Muller H., Marshall W.* Computed tomography: beam hardening and environmental density artifact. // Radiology. 1983. T. 148,  $\mathcal{N}_2$  1. P. 279–283.
- 10. *Dewulf W., Tan Y., Kiekens K.* Sense and non-sense of beam hardening correction in CT metrology // CIRP Annals-Manufacturing Technology. 2012. Т. 61. № 1. P. 495–498.
- 11. *Chukalina M., Ingacheva A., Buzmakov A., Polyakov I., Gladkov A., Yakimchuk I., Nikolaev D.* Automatic Beam Hardening Correction For CT Reconstruction // 31st European Conference on Modelling and Simulation. 2017. P. 270–275. Web of Science, Scopus.
- 12. *Herman G.T.* Correction for beam hardening in computed tomography // Physics in Medicine and Biology. 1979. Т. 24. № 1. P. 81.
- 13. *Coleman A., Sinclair M.* A beam-hardening correction using dual-energy computed tomography // Physics in Medicine & Biology. 1985. Т. 30. № 11. P. 1251.
- 14. *Joseph P.M., Ruth C.* A method for simultaneous correction of spectrum hardening artifacts in CT images containing both bone and iodine // Medical Physics. 1997. Т. 24. № 10. P. 1629–1634.
- 15. *Kachelrieß M., Sourbelle K., Kalender W.A.*  Empirical cupping correction: A first-order raw data precorrection for cone-beam computed tomography // Medical physics. 2006. T. 33.  $\mathbb{N}^{\circ}$  5. P. 1269–1274.
- 16. *Kachelrieß M., Berkus T., Stenner P., Kalender W.A.* Empirical Dual Energy Calibration (EDEC) for cone-beam computed tomography // 2006 IEEE Nuclear Science Symposium Conference Record. Т. 4. IEEE. 2006. P. 2546–2550.
- 17. *Kyriakou Y., Meyer E., Prell D., Kachelrieß M.*  Empirical beam hardening correction (EBHC) for CT // Medical physics. 2010. Т. 37. № 10. P. 5179–5187.
- 18. *Reiter M., de Oliveira F.B., Bartscher M., Gusenbauer C., Kastner J.* Case Study of Empirical Beam Hardening Correction Methods for Dimensional X-ray Computed Tomography Using a Dedicated Multi-material Reference Standard // Journal of Nondestructive Evaluation. 2019. Т. 38. № 1. P. 10.
- 19. *Tan Y., Kiekens K., Welkenhuyzen F., Kruth J.P., Dewulf W.* Beam hardening correction and its influence on the measurement accuracy and repeatability for CT dimensional metrology applications // Conf. on Industrial Computed Tomography. Wels, Austria. 2012. Vol. 355. P. 362.
- 20. *Tan Y., Kiekens K., Welkenhuyzen F., Angel J., De Chiffre L., Kruth J.P., Dewulf W.* Simulation-aided investigation of beam hardening induced errors in CT dimensional metrology // Measurement Science and Technology. 2014. T. 25. № 6. P. 064014.
- 21. *Salmon P.L., Liu X.* MicroCT bone densitometry: context sensitivity, beam hardening correction and the effect of surrounding media // The Open Access Journal of Science and Technology. 2014. Т. 2.
- 22. *Ingacheva A.S.* "Spectral model of the signal of single-channel X-ray measuring devices using polychromatic probe radiation" ["Spektral'naya model' signala odnokanal'nyh rentgenovskih izmeritel'nyh priborov, ispol'zuyushchih polihromaticheskoe zondiruyushchee izluchenie"] // Sensornye sistemy. 2019. V. 33. № 3. P. 212-221.
- 23. Hinchin A.YA. "Short Course in Calculus, Tutorial" ["Kratkij kurs matematicheskogo analiza, Uchebnik"]. Izd. 5-e, stereotip – M.:Leningrad. 2021. 632 p.

**Ingacheva A.S.** Junior Researcher IITP RAS. Moscow, Bolshoy Karetny per., 19, building 1. Number of publications: 16. Area of scientific interests: image processing, algebraic tomographic reconstruction methods. E-mail: a.ingacheva@ smartengines.ru.

**Chukalina M.V.** Leading Researcher IITP RAS. Moscow, Bolshoy Karetny per., 19, building 1. Number of publications: 160. Area of scientific interests: direct and inverse problems in microscopy and tomography. E -mail: m.chukalina@smartengines.ru.

**Nikolaev D.P.** Head of Laboratory No. 11 "Visual Systems" IITP RAS. Moscow, Bolshoy Karetny per., 19, building 1. Number of publications: 180. Area of scientific interests: image processing, machine vision and pattern recognition. E-mail: d.p.nikolaev@smartengines.ru.